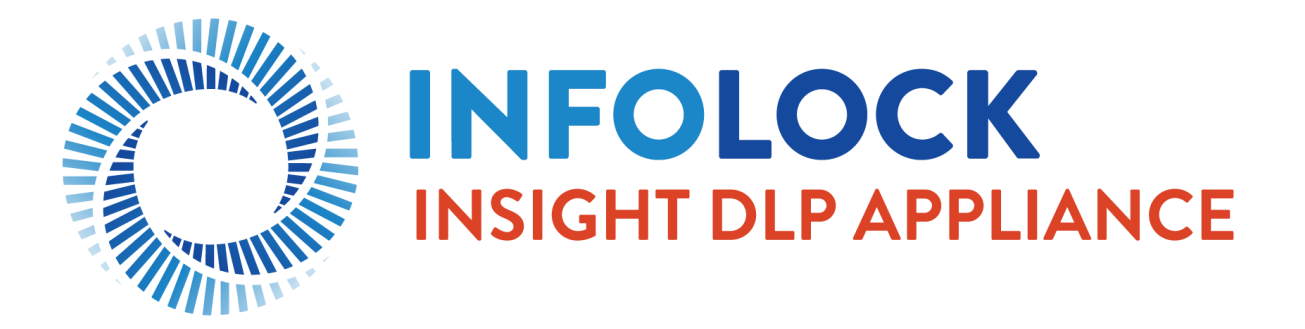

# IDACT QUICK START AND UPGRADE AND MIGRATION POLICY

LAST UPDATED: 2/26/2021

Prepared by:

Agyeman Danso Jr. Manager of Technical Services [adanso@infolock.com](mailto:adanso@infolock.com) (202) 499-7025

#### **TABLE OF CONTENTS**

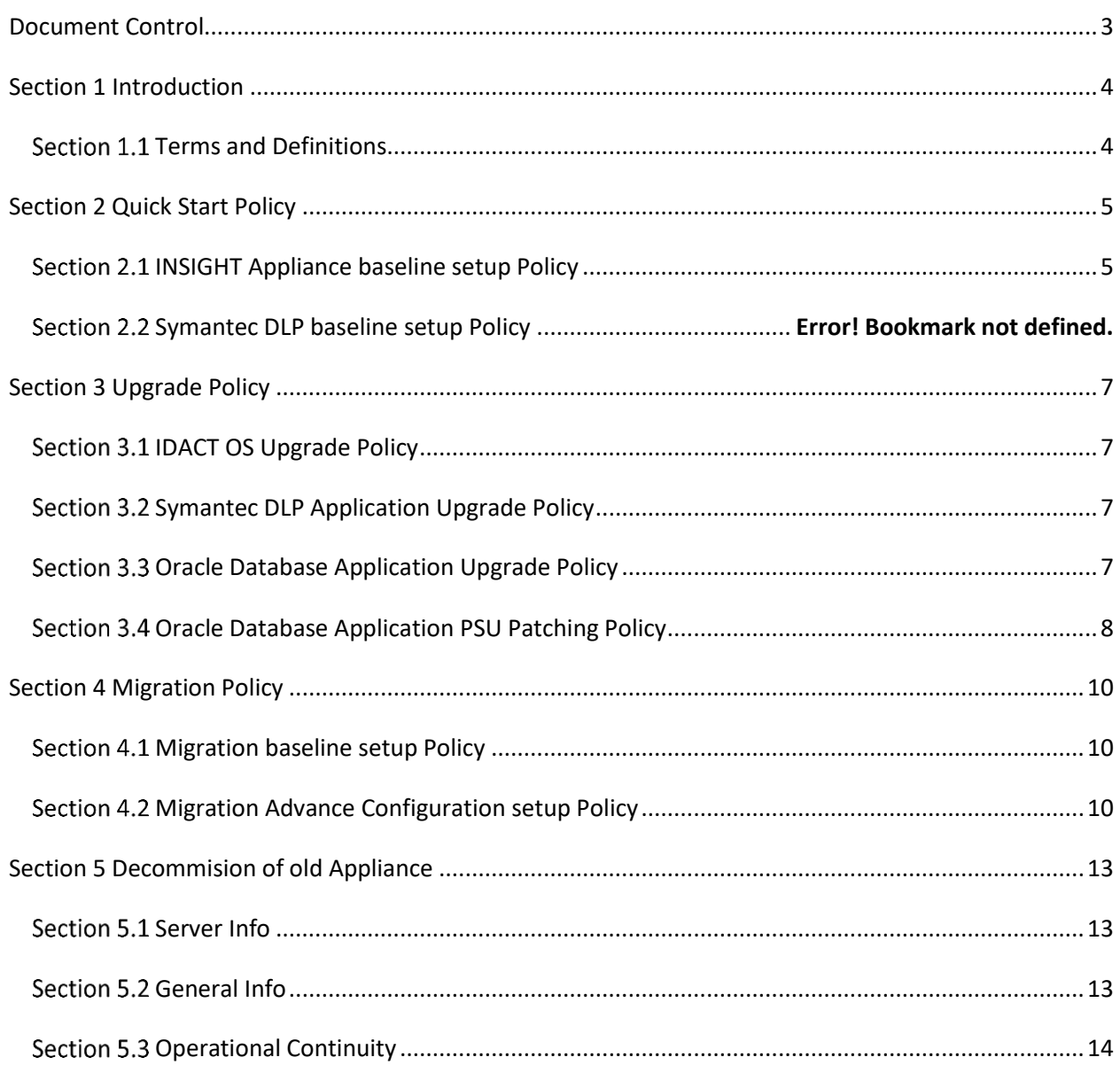

#### <span id="page-2-0"></span>**DOCUMENT CONTROL**

#### **Revision History**

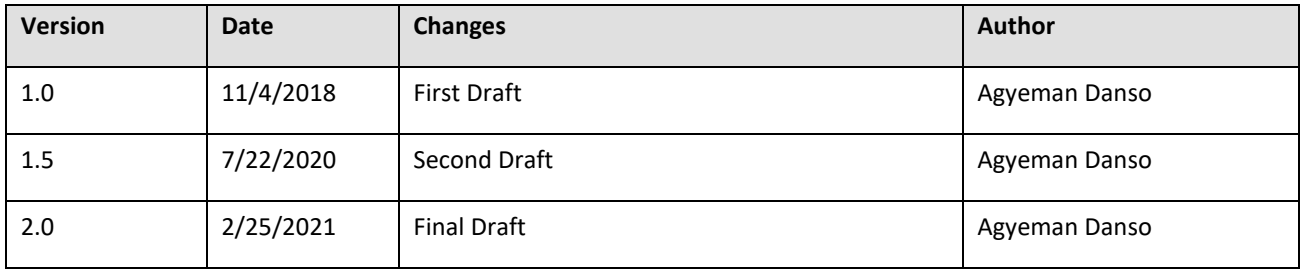

#### <span id="page-3-0"></span>**SECTION 1 INTRODUCTION**

This document describes the INSIGHT DLP Appliance Configuration Tool (IDACT) policy regarding the Quick Start deployment and the Upgrade/Migration deployments for current and new customers.

This policy is subject to change based on industry requirements, so please keep an eye out for any new announcements via the support portal (support.insightdlp.com).

#### <span id="page-3-1"></span>SECTION 1.1 TERMS AND DEFINITIONS

- **Quick Start (QST)**: Process to complete initial basic configuration of an INSIGHT Appliance(s). This will include basic configurations and does not include any advance configurations.
- **Upgrade (UPG)**: Process for patching the INSIGHT Appliance OS, and or the Symantec DLP Software, and or the Oracle DB software which resides on the INSIGHT Appliance.
- **Migrations (MIG)**: Process for moving an INSIGHT Appliance SDLP deployment to another INSIGHT Appliance(s) server. This will include basic configurations and some advance configurations.

#### <span id="page-4-0"></span>**SECTION 2 QUICK START POLICY**

#### <span id="page-4-1"></span>**SECTION 2.1** INSIGHT APPLIANCE BASELINE SETUP POLICY

Infolock will perform and/or provide the following via INSIGHT Support as Baseline Setup/Basic Configurations.

#### **INSIGHT Appliance baseline setup:**

- Assistance with initial cabling of the INSIGHT Appliances.
- Assistance with initial network configuration of all identified INSIGHT Appliances.
- Assistance with initial configuration of all identified Enforce servers on all identified INSIGHT Appliances.
- Assistance with initial configuration and registrations of all identified Detection servers on all identified INSIGHT Appliances.

There will be no advance configuration included. Such as setup of Enforce backups, policies, single sign on integration, script lookups, Endpoint agents, etc. All Quick Start tasks will be in effective for a period of three (3) months after commencement of initial start date of work. If more time is required, Infolock will require customer to work with Infolock Professional Services team.

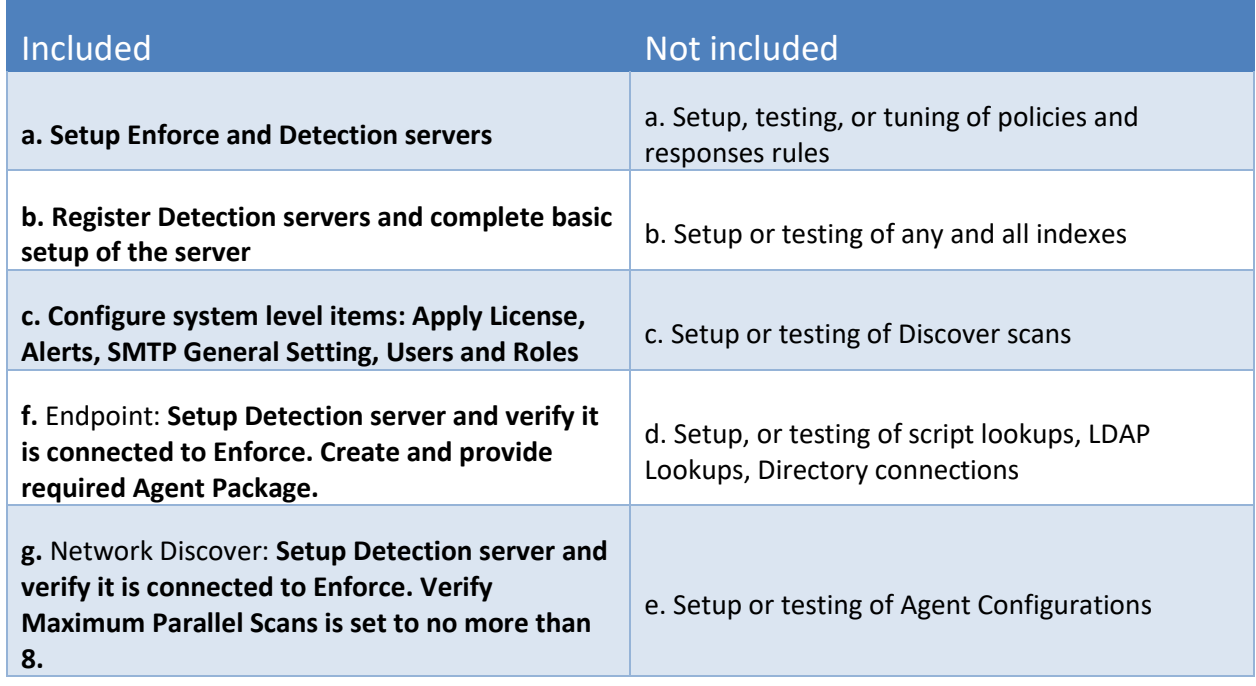

#### TABLE 2.2 – QUICK START BASELINE BASIC CONFIGURATION TABLE

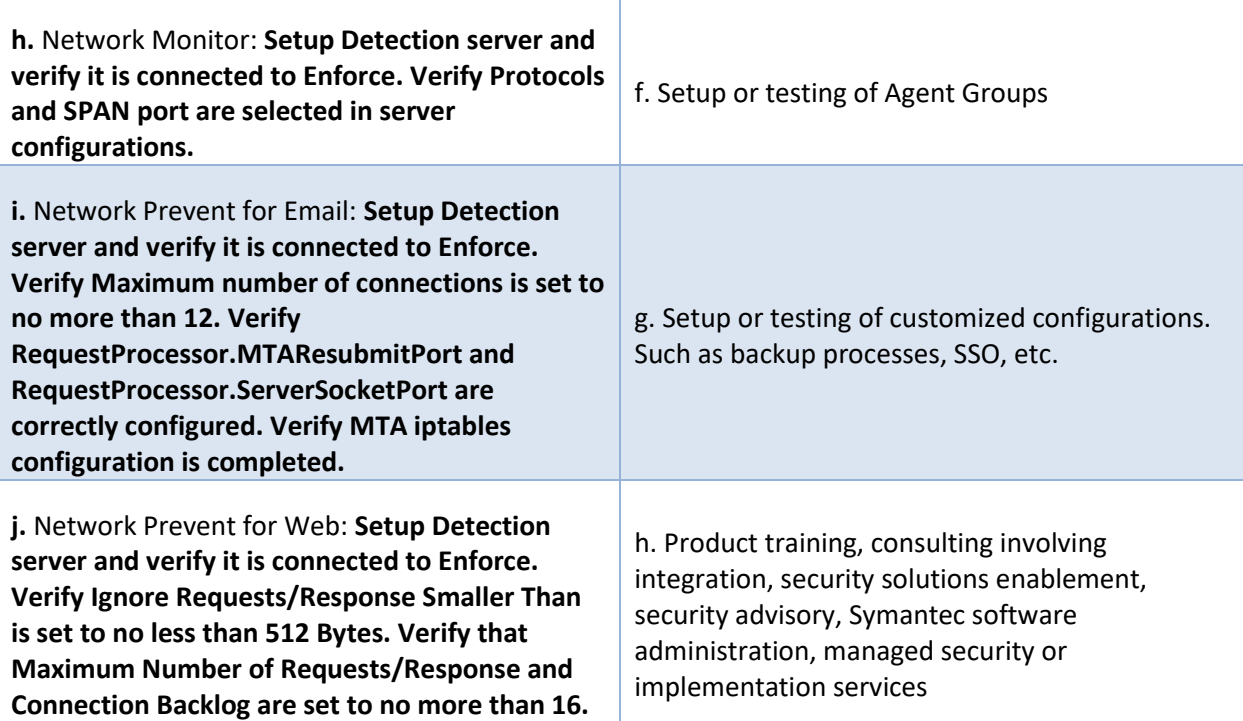

#### <span id="page-6-1"></span><span id="page-6-0"></span>**SECTION 3.1** IDACT OS UPGRADE POLICY

**IDACT OS Upgrades:** Infolock will perform and/or provide support for one (1) version upgrade per twelve-month period of IDACT Operating System, under the following conditions -- Customer must have a current and valid INSIGHT Support; Customer must be utilizing an INSIGHT DLP Director or Sensor Appliance; Upgrades will be performed during Standard Business Hours (Monday – Friday, 9am – 5pm ET, and excluding US federal holidays); If an afterhours upgrade is necessary, Customer is required to purchase a minimum of three (3) hours of consulting services at a rate agreed to by Infolock and Customer; and, Customer must schedule upgrade support at least ten (10) business days in advance. Note: Infolock will only perform upgrades on INSIGHT DLP Appliances. All upgrade tasks will be in effective for a period of six (6) months after commencement of initial start date of work. If more time is required, Infolock will require customer to work with Infolock Professional Services team.

#### <span id="page-6-2"></span>**SECTION 3.2** SYMANTEC DLP APPLICATION UPGRADE POLICY

**Symantec DLP Application Upgrades:** Infolock will perform and/or provide support for one (1) version upgrade per twelve-month period of Symantec DLP software, under the following conditions -- Customer must be entitled to the version of software to which they wish to upgrade as demonstrated by possession of a valid Symantec and/or Oracle Support Certificate; Customer must be utilizing an INSIGHT DLP Director Appliance for their Enforce/Oracle server; Upgrades will be performed during Standard Business Hours (Monday – Friday, 9am – 5pm ET, and excluding US federal holidays); If an afterhours upgrade is necessary, Customer is required to purchase a minimum of three (3) hours of consulting services at a rate agreed to by Infolock and Customer; and, Customer must schedule upgrade support at least ten (10) business days in advance. Note: Infolock will only perform upgrades for Symantec DLP software that is installed on INSIGHT DLP Appliances. All upgrade tasks will be in effective for a period of six (6) months after commencement of initial start date of work. If more time is required by Infolock will require customer to work with Infolock Professional Services team.

#### <span id="page-6-3"></span>**SECTION 3.3** ORACLE DATABASE APPLICATION UPGRADE POLICY

**Oracle Database Application Upgrades:** Infolock will perform and/or provide support for one (1) version upgrade per twelve-month period of Oracle Database software, under the following conditions -- Customer must be entitled to the version of software to which they wish to upgrade as demonstrated by possession of a valid Symantec and/or Oracle Support Certificate; Customer must be utilizing an INSIGHT DLP Director Appliance for their Enforce/Oracle server; Upgrades will be performed during Standard Business Hours (Monday – Friday, 9am – 5pm ET, and excluding US federal holidays); If an afterhours

upgrade is necessary, Customer is required to purchase a minimum of three (3) hours of consulting services at a rate agreed to by Infolock and Customer; and, Customer must schedule upgrade support at least ten (10) business days in advance. Note: Infolock will only perform upgrades for Oracle Database software that is installed on INSIGHT DLP Appliances. All upgrade tasks will be in effective for a period of six (6) months after commencement of initial start date of work. If more time is required by Infolock will require customer to work with Infolock Professional Services team.

#### <span id="page-7-0"></span>**SECTION 3.4** ORACLE DATABASE APPLICATION PSU PATCHING POLICY

**Oracle Database Application PSU Patching:** Infolock will perform and/or provide support for one (1) version PSU patching per twelve-month period of Oracle Database software, under the following conditions -- Customer must be entitled to the version of software to which they wish to patch as demonstrated by possession of a valid Symantec and/or Oracle Support Certificate; Customer must be utilizing an INSIGHT DLP Director Appliance for their Enforce/Oracle server; PSU patching will be performed during Standard Business Hours (Monday – Friday, 9am – 5pm ET, and excluding US federal holidays); If an afterhours PSU patching is necessary, Customer is required to purchase a minimum of three (3) hours of consulting services at a rate agreed to by Infolock and Customer; and, Customer must schedule PSU patching support at least ten (10) business days in advance. Note: Infolock will only perform PSU patching for Oracle Database software that is installed on INSIGHT DLP Appliances. All patching tasks will be in effective for a period of six (6) months after commencement of initial start date of work. If more time is required by Infolock will require customer to work with Infolock Professional Services team.

#### TABLE 3.5 – UPGRADE BASELINE BASIC CONFIGURATION TABLE

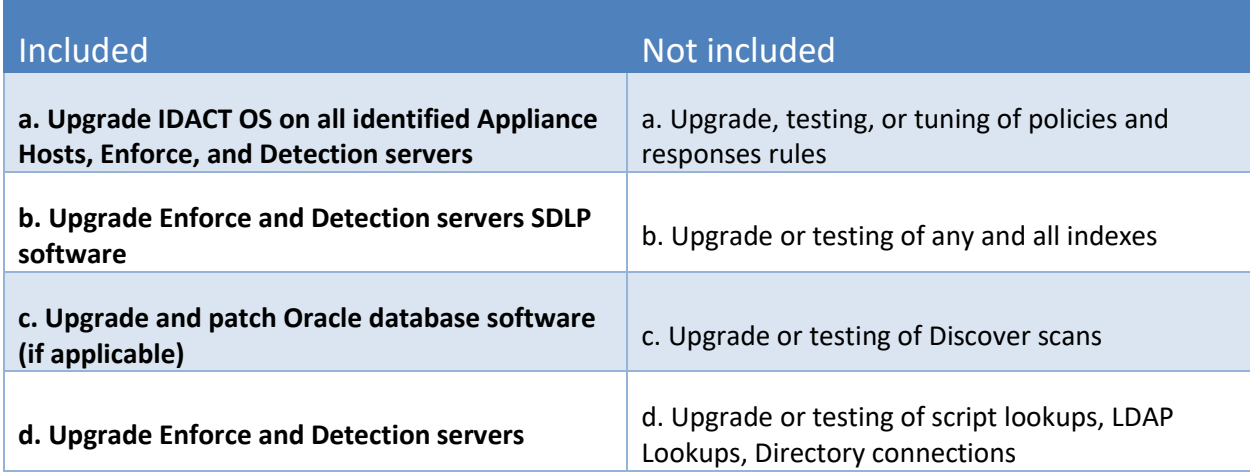

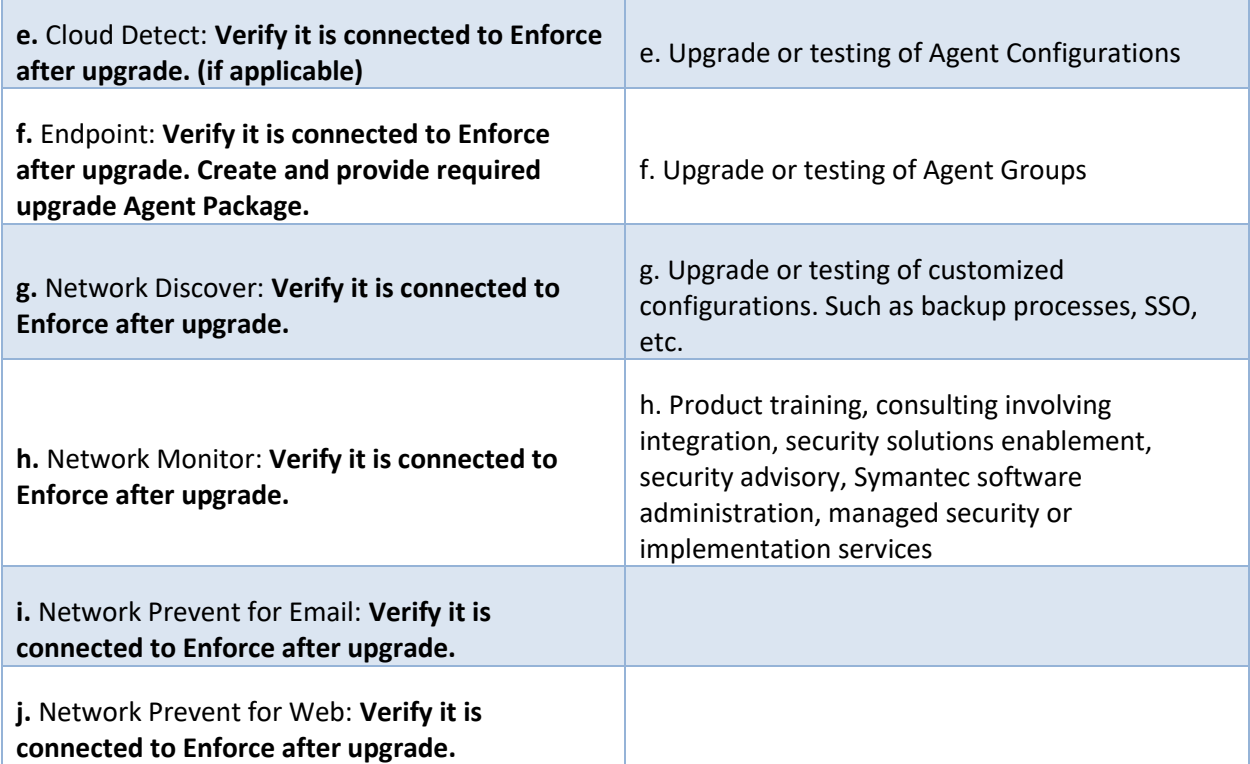

T

г

#### <span id="page-9-0"></span>**SECTION 4 MIGRATION POLICY**

Migration of an INSIGHT Appliance server environment to another INSIGHT Appliance server environment typically occurs when moving from an EOL'd INSIGHT Appliance hardware to newer INSIGHT Appliance hardware. This will often require replication of configurations from the EOL'd INSIGHT Appliance(s) to the new INSIGHT Appliance(s). Below are the two types of migrations which can be performed. All migration tasks will be in effective for a period of six (6) months after commencement of initial start date of work. If more time is required by Infolock will require customer to work with Infolock Professional Services team.

#### <span id="page-9-1"></span>**SECTION 4.1** MIGRATION BASELINE SETUP POLICY

**INSIGHT Appliance Migration baseline setup:** Infolock will perform and/or provide the following via INSIGHT Support:

- Assistance with initial cabling the INSIGHT Appliances.
- Assistance with initial network configuration of all identified INSIGHT Appliances.
- Assistance with replicating configurations from previous INSIGHT Appliance deployment at best effort.

#### <span id="page-9-2"></span>**SECTION 4.2** MIGRATION ADVANCE CONFIGURATION SETUP POLICY

**Symantec DLP baseline setup:** Infolock will perform and/or provide the following via Symantec DLP baseline setup:

- Assistance with initial network configuration of all SDLP servers on all identified INSIGHT Appliances.
- Assistance with initial configuration of all identified Enforce servers on all identified INSIGHT Appliances.
- Assistance with initial configuration and registrations of all identified Detection servers on all identified INSIGHT Appliances.
- Assistance with replicating configurations from previous INSIGHT Appliance Symantec DLP deployment at best effort.

TABLE 4.3 – MIGRATION BASELINE BASIC CONFIGURATION TABLE

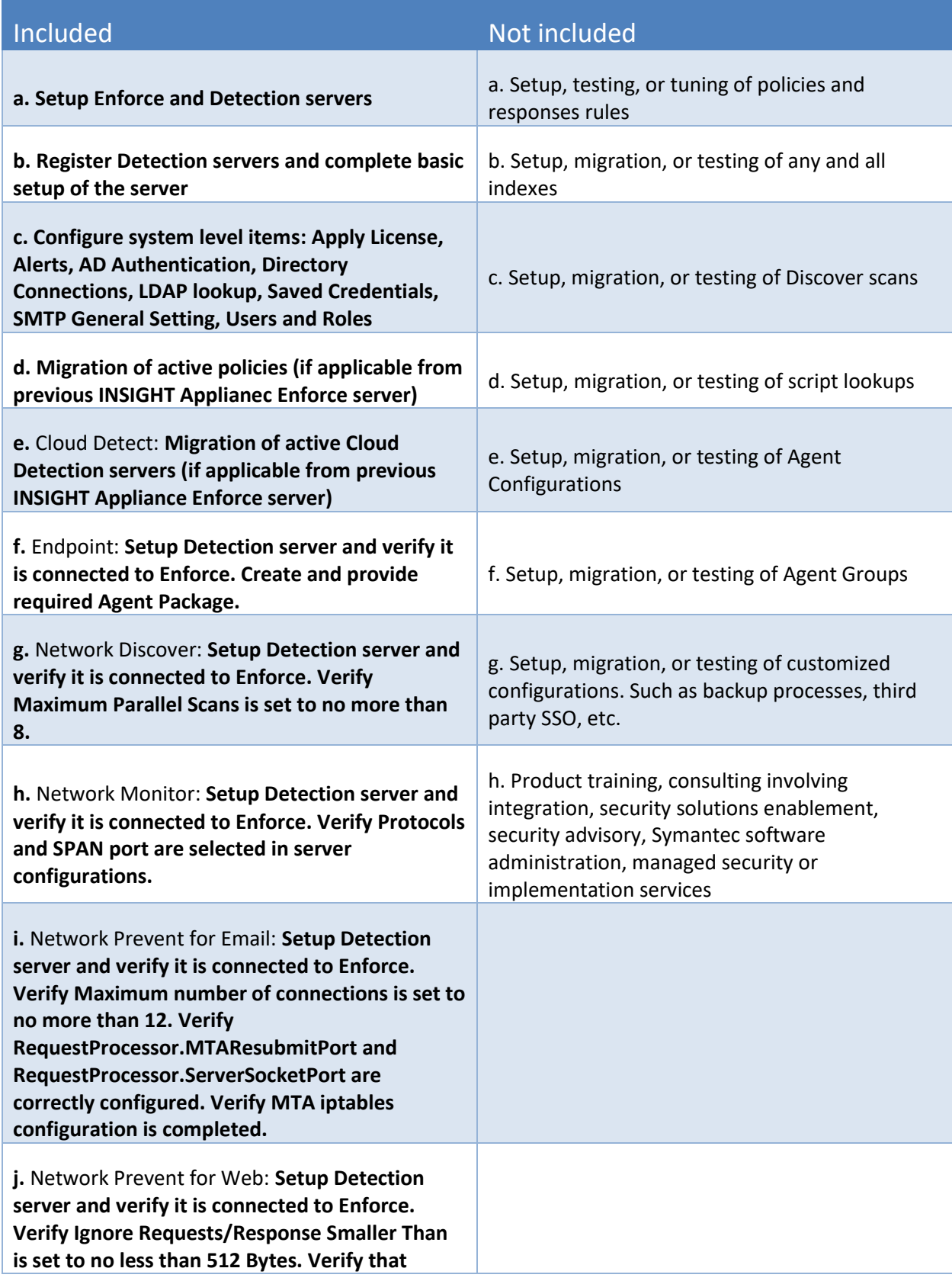

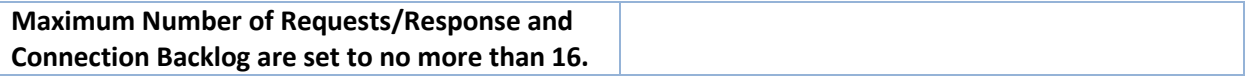

#### <span id="page-12-0"></span>**SECTION 5 DECOMMISION OF OLD APPLIANCE**

After the competition of the Upgrade/Migration of an INSIGHT Appliance server environment to another INSIGHT Appliance server environment, typically it is recommended to decommission the old Appliance environment after all required SDLP incidents have been resolved. Until then the old INSIGHT Appliance Symantec DLP environment can remain operational as a query-only / historical reporting interface.

Described below are some useful items when decommissioning a server.

## <span id="page-12-1"></span>**SECTION 5.1 SERVER INFO System Name: \_\_\_\_\_\_\_\_\_\_\_\_\_\_\_\_\_\_\_\_\_\_\_\_\_\_\_\_\_\_\_\_\_ System Location: \_\_\_\_\_\_\_\_\_\_\_\_\_\_\_\_\_\_\_\_\_\_\_\_\_\_\_\_\_\_\_ Decommissioned on: \_\_\_\_\_\_\_\_\_\_\_\_\_\_\_\_\_\_\_\_\_\_\_\_\_\_\_ Make/Model Service Tag/ Serial #**

#### <span id="page-12-2"></span>**SECTION 5.2** GENERAL INFO

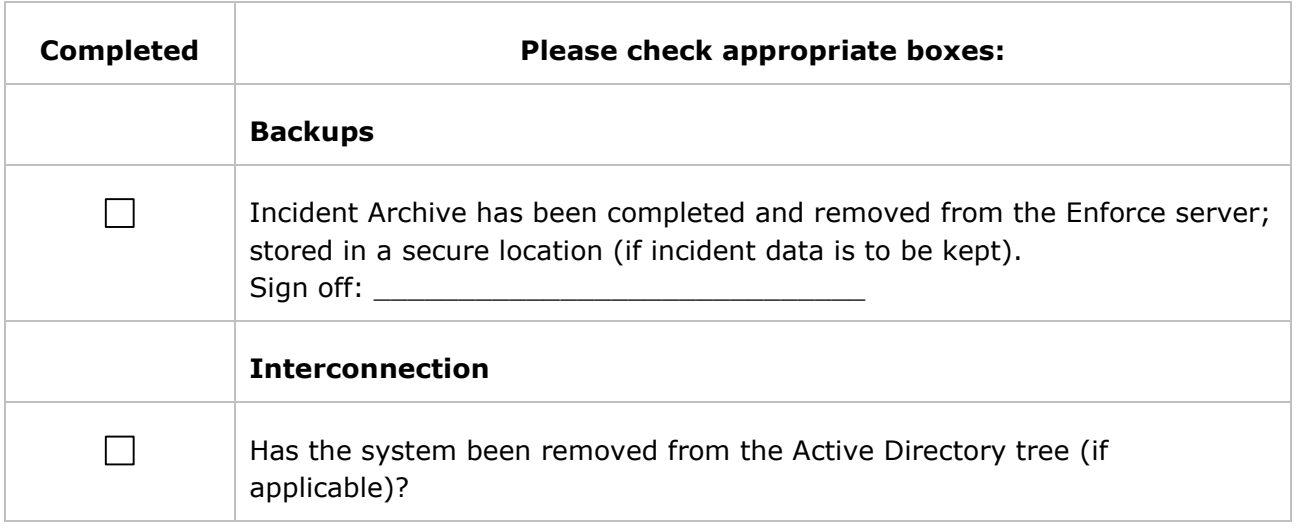

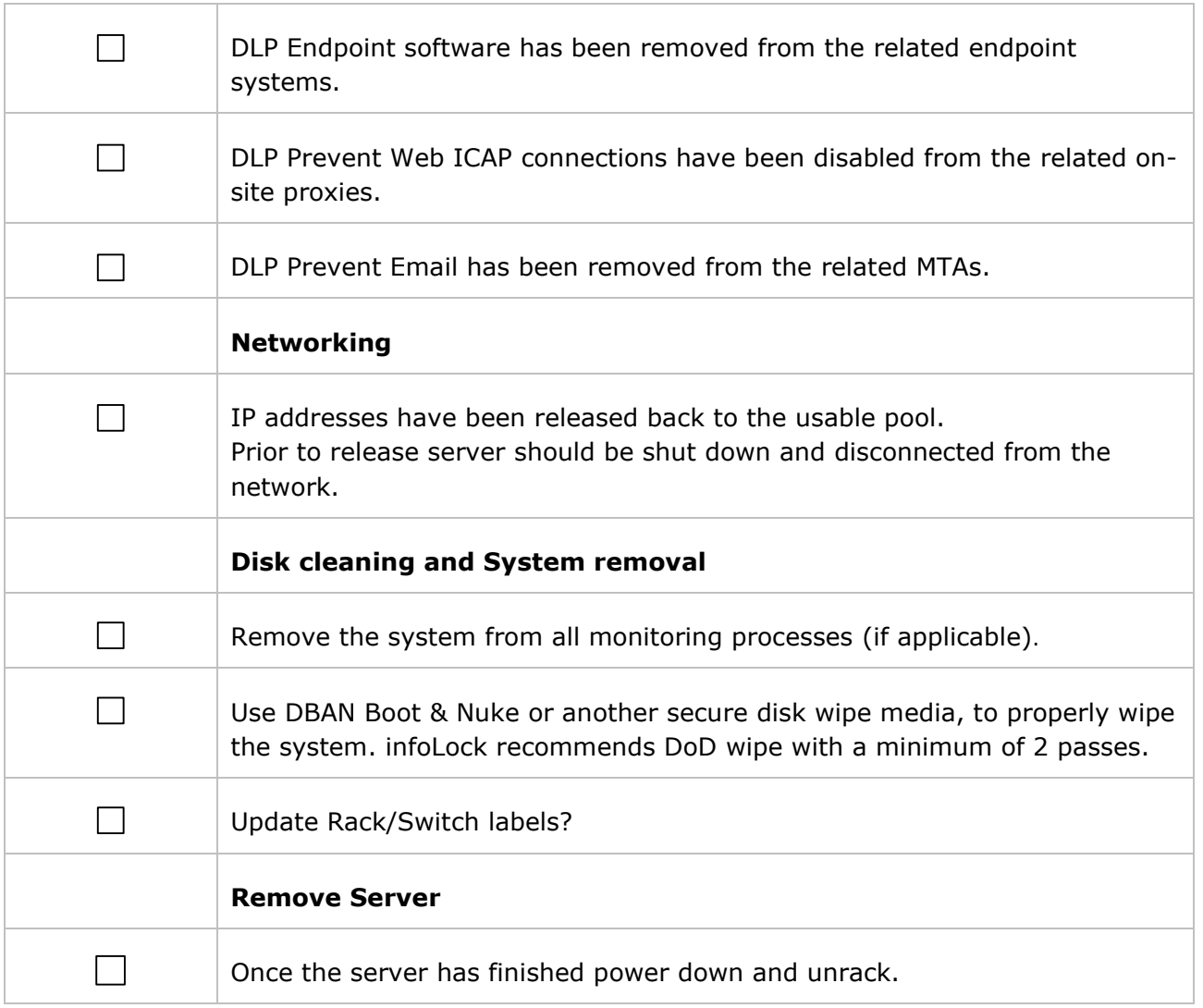

### <span id="page-13-0"></span>SECTION 5.3 OPERATIONAL CONTINUITY

Verify the following to account for gap coverage in DLP monitoring.

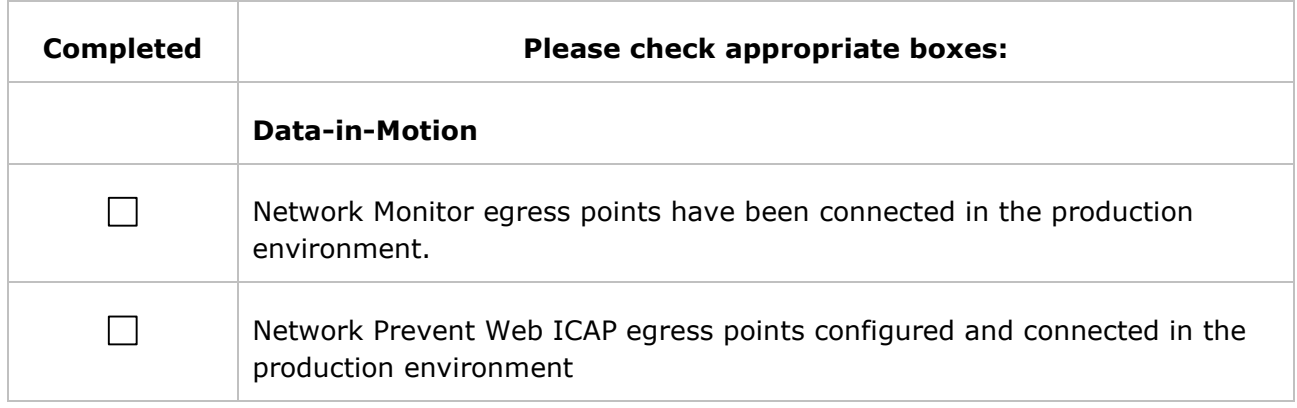

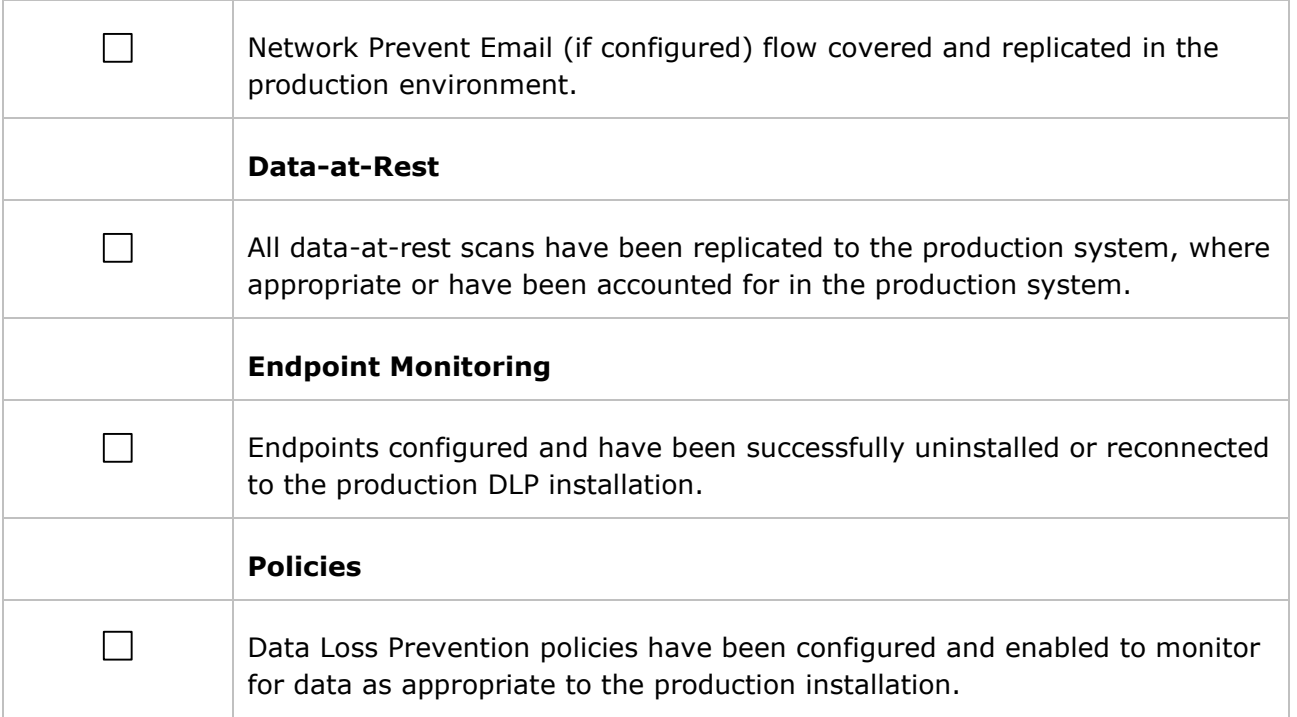